**RELACIONES EXTERIORES** 

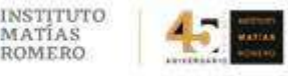

Ciudad de México, 6 de octubre de 2020.

*"2020, Año de Leona Vicario, Benemérita Madre de la Patria".* 

## CONVOCATORIA INTERNA PARA LA SECRETARÍA DE RELACIONES EXTERIORES

## LA SECRETARÍA DE RELACIONES EXTERIORES

POR MEDIO DEL INSTITUTO MATÍAS ROMERO

**CONVOCA** 

## AL CURSO EN LÍNEA

## *COSMOPOLITAN COMMUNICATION: CONNECTING ACROSS DIPLOMATS, BUSINESS LEADERS AND CIVIL SOCIETY ACTORS*

QUE IMPARTIRÁ EL INSTITUTO DE LAS NACIONES UNIDAS PARA FORMACIÓN PROFESIONAL E INVESTIGACIONES (UNITAR)

## DEL 2 AL 27 DE NOVIEMBRE DE 2020 (32 horas)

Este curso a distancia requiere comprometer ocho horas de estudio a la semana. Las actividades de aprendizaje y de evaluación que las personas que participen deberán llevar a cabo se describen en el temario que aparece más abajo, en el inciso "Metodología" (*Methodology*).

Las y los participantes podrán solicitar la asistencia de quienes estén a cargo de la tutoría y el apoyo técnico de UNITAR.

# **I. REQUISITOS DE ADMISIÓN**

- Buen desempeño en programas previos del IMR (no se aceptarán candidaturas de personas que tengan calificaciones reprobatorias en el último año) [\*]
- Inscripción exclusiva en este curso (no se aceptarán candidaturas de personas que estén cursando otro programa del IMR de manera simultánea, excepto los cursos presenciales de inglés y francés)
- Dominio del idioma inglés
- Acceso a computadora con conexión a Internet
- Sistema operativo:Windows XP, Vista, Windows 7, MacOS X
- Hardware: 2 GB o más de RAM para Vista o Windows 7
- Software:
	- o Adobe Acrobat Reader (haga clic **[aquí](http://www.adobe.com/products/acrobat/readstep2.html)** para descargarlo gratis)
	- o Microsoft Office u Open Office (haga clic **[aquí](https://www.openoffice.org/es/descargar/)** para descargarlo gratis)
- Navegadores: Google Chrome, Internet Explorer 9 o posterior; Firefox 8 o posterior
- JavaScript, Cookies y Pop-ups (elementos emergentes) deben estar habilitados
- Registro de su solicitud de inscripción en el formulario del Campus Virtual del IMR [\*\*]. Para ello:
	- o Haga clic **[aquí](https://re.sre.gob.mx/registroimr/)** o copie y pegue la siguiente dirección electrónica en su navegador Google Chrome:
	- **<https://re.sre.gob.mx/registroimr/>**
	- o Capture los datos que se solicitan en cada una de las secciones del formulario. **1. Utilice la tecla <Tabulador> para desplazarse de un campo a otro del formulario.**
		- 2. Escriba su nombre completo, tal como aparece en su pasaporte, empleando mayúsculas y minúsculas.
		- 3. Utilice el campo *Observaciones*, si tiene dificultades para ingresar su nombre: descríbalas y nosotros haremos los cambios necesarios.
		- 4. Ingrese cuidadosamente su CURP. Recuerde que esa clave constituye el número de matrícula de cada participante. Si no cuenta con ella o no la recuerda, puede obtenerla en[: http://consultas.curp.gob.mx/CurpSP/](http://consultas.curp.gob.mx/CurpSP/) (a quienes no sean de nacionalidad mexicana y, por tanto, no cuenten con la CURP, se les asignará un número de matrícula interno).
	- o Haga clic en **<Enviar>** y espere hasta que se despliegue el mensaje **¡REGISTRO EXITOSO!**
	- o Haga clic en **<Aceptar>** para ver la confirmación de su registro y guarde el comprobante para futura referencia. Si durante el proceso se generara un error, capture la pantalla con ese mensaje, guárdela y entre en contacto con la Dirección de Educación a Distancia.

Con el propósito de facilitar el proceso de registro, ya no será necesario mandar las cartas de autorización y compromiso escaneadas, sino que este paso se sustituye por el envío de un correo electrónico, con **copia visible a la/el jefe inmediato de la/el interesada/o**, en el que la/el solicitante haga constar que cuenta con la autorización correspondiente. Estos son los pasos a seguir:

- **Copie y pegue todo el texto** del formato adjunto en un mensaje de correo electrónico
- **No modifique el texto** y complete la información de los campos resaltados en amarillo
- Anote su nombre y el título del curso en el asunto
- Marque copia a su jefa/e inmediato, **a su cuenta de correo oficial**
- **Envíe el correo a la dirección [jhuertal@sre.gob.mx](mailto:jhuertal@sre.gob.mx)**

# **Le solicitamos atentamente NO marcar copia al correo oficial del Instituto Matías Romero.**

**Recuerde que sólo se considerará completo el registro con el envío de dicho correo.**

**Consulte el "Aviso de privacidad" [aquí.](https://seccionesimr.sre.gob.mx/)**

# **II. CRITERIOS DE SELECCIÓN**

Si el número de solicitudes entregadas a tiempo y en forma fuera mayor a los 10 (diez) espacios disponibles, el IMR aplicará los siguientes criterios para seleccionar a quienes participarán:

- 1. Desempeño de tareas vinculadas con el tema del curso
- 2. Pertenencia al Servicio Exterior Mexicano
- 3. Expediente (se dará prioridad a las candidaturas de personas que no hayan tenido calificaciones reprobatorias en los cursos del IMR)
- 4. Equidad en adscripciones (se pondrá un límite al número de personas participantes de una misma representación)
- 5. Equidad de oportunidades (se dará prioridad a las candidaturas de quienes hayan participado en menos de tres cursos del IMR)
- 6. Equidad de participación entre las ramas Diplomático-Consular y Técnico-Administrativa
- 7. Interés reiterado en participar en este programa en línea (se dará prioridad a las personas solicitantes cuyas candidaturas hayan sido rechazadas en imparticiones previas de este programa, si cumplen los criterios anteriores)

En caso de igualdad de condiciones, y como criterio adicional, se considerará el orden de llegada de las solicitudes.

Conforme a sus posibilidades, el IMR podrá decidir ampliar el número de lugares disponibles, para permitir la participación de un mayor número de solicitantes idóneo(a)s.

# **III. CALENDARIO**

- Publicación de la convocatoria: **martes 13 de octubre de 2020**
- Fecha límite de recepción de solicitudes: **martes 20 de octubre de 2020, a las 13:00 Hrs. (hora del centro del país)**
- Publicación de la lista de aceptados: **viernes 30 de octubre de 2020**
- Fecha de inicio del curso: **lunes 2 de noviembre de 2020**
- Fecha de clausura del curso: **viernes 27 de noviembre de 2020**
- **En este programa no hay periodo de bajas voluntarias**

Todas las personas que aprueben este programa de estudio recibirán una constancia de participación que se expedirá única y exclusivamente con propósitos curriculares, para su desarrollo personal y profesional.

[<sup>\[\\*\]</sup>](file:///D:/Users/ncasanueva/Documents/Lorena/EXPEDIENTES%20CURSOS%202011/UNITAR/Convocatoria%20E-Diplomacy%20(may-jul%202010).docx%23_ftnref1%23_ftnref1%23_ftnref1%23_ftnref1%23_ft) El periodo de un año de espera para quien repruebe un curso se cuenta a partir de la fecha de término del mismo.

<sup>[\*\*]</sup> Solamente se tomarán en cuenta las candidaturas de quienes completen su registro en línea en el formulario del Campus Virtual del IMR y envíen a la dirección indicada un correo que cumpla las características descritas en esta convocatoria y el documento anexo.

# *Cosmopolitan Communication: Connecting Across Diplomats, Business Leaders And Civil*

#### *Society Actors*

## **Background**

Nowadays, as a result of the globalisation process, individuals and organizations constantly need to be engaged in developing their cross-cultural competences in order to operate effectively in a multilateral setting and avoid barriers, misunderstandings and prejudices in negotiation and mediation processes. Moreover, the understanding of cultural differences enhances the interactions within international relations and consequently leads to more constructive outcomes.

## **Event Objectives**

The general objective of this e-learning course is to reinforce the knowledge on the processes of communication, to enhance cultural awareness and understand the differences in communication among various cultures. Additionally, it will explore tools and techniques to effectively manage constructive conversations in an intercultural environment.

#### **Learning objectives**

After this course the participants will be able to:

- Describe and identify the different types of cosmopolitan communication
- Apply tools and techniques for effective cosmopolitan communication
- Identify, explain and react to cultural communication patterns and features
- Identify and overcome communications barriers and thus be able to act confidently in an intercultural setting

#### **Content and structure**

The course content will include the following content:

- General Knowledge about Communication
- Concepts of Culture
- Interpersonal Communication
- Bridges and Barriers to Cosmopolitan Communication

#### **Methodology**

e-Learning: The course is internet-based, moderated by senior international experts, asynchronous, and places emphasis on online discussions and self-paced learning. The participants will be primarily responsible for their own learning over the four-week span of the course. The course will consist of the following components:

- Compulsory and optional reading material, intended to teach the basic concepts and principles of the lesson's subject-matter;
- External links to additional books, articles, documents, and websites related to the lessons;
- Quizzes and case studies at the end of each module. To be eligible for the course certificate, a passing grade of 80% on both quizzes and case studies is required;
- A Community Discussion Board will be available for participants to post questions or comments visible to the instructor and other participants. This discussion board will be moderated by the course director and UNITAR.